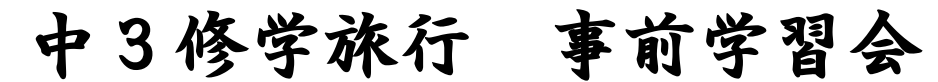

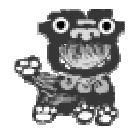

~無防備地域官言について~

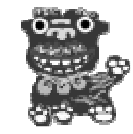

中学3年生は7月2日から沖縄へ修学旅行に行きます。

修学旅行では4コースに分かれますが、

その1つに前島・無防備官言コースがあります。

このコースは、第二次世界大戦中に日本軍の駐留を受け入れずに、

無防備である、ということを示してほとんど死者を出さなかった 前島(まえじま)という小島へ、実際に行ってみよう! というものです。

今回、事前学習として、無防備地域宣言全国ネット沖縄支部の 西岡信之さんにお話を伺うことになりました。

講演者: 西岡信之さん (無防備地域官言運動全国ネット沖縄支部) 日時: 6月6日(水) 1時30分~3時30分 場所 : 自由の森学園 図書館 参加費:無料 内容 1 沖縄戦の経過と無防備宣言について 2 憲法9条や無防備宣言の今日的な問題

違うコース、違う学年の生徒、保護者も大歓迎です。 この機会に無防備地域宣言について、一緒に学びましょう! 当日参加も可能ですが、事前に自由の森学園 図書館まで 参加の連絡をいただけるとありがたいです。

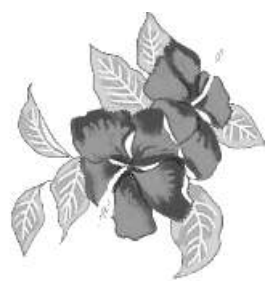

 $\text{Tr}: 0, 4, 2 - 9, 7, 2 - 3, 0, 2, 1$  (大江)